# **Exemplos de entrada - Aedes Simulator**

#### **Cenário maior**

AGENTE\_ATUA 2 MOSQUITO\_BOTA 5 inserecasa C1 inserecasa C2 inserecasa C3 inserecasa C4 inserecasa C5 inserecasa C6 inserecasa C7 inserecasa C8 inserecasa C9 inserecasa C10 inserecasa C11 inserecasa C12 inserecasa C13 inserecasas C14 inserecasas C15 ligacasas C1 C4 ligacasas C1 C3 ligacasas C2 C4 ligacasas C3 C5 ligacasas C4 C6 ligacasas C4 C7 ligacasas C5 C6 ligacasas C5 C8 ligacasas C7 C10 ligacasas C8 C11 ligacasas C8 C12 ligacasas C9 C10 ligacasas C9 C12 ligacasas C9 C15 ligacasas C11 C13 ligacasas C12 C14 inseremosquito C4 inseremosquito C12 iniciasimulacao 100 FIM

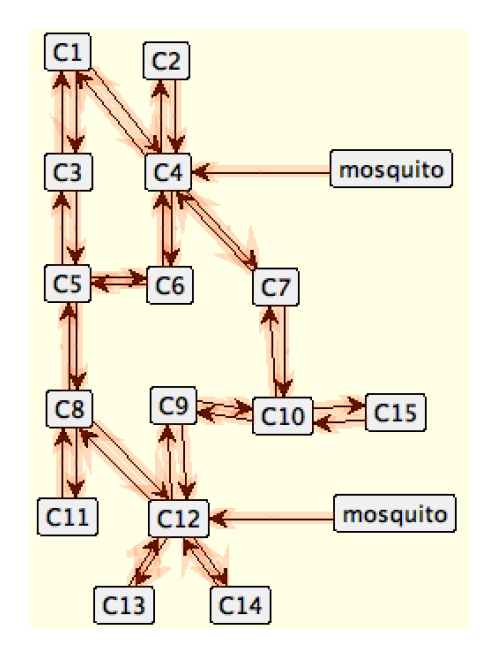

### **Mosquito em todas as casas**

AGENTE\_ATUA 2 MOSQUITO\_BOTA 5 inserecasa C1 inserecasa C2 inserecasa C3 inserecasa C4 inserecasa C5 ligacasas C1 C2 ligacasas C1 C3 ligacasas C1 C4 ligacasas C2 C3 ligacasas C2 C4 ligacasas C2 C5 ligacasas C3 C5 ligacasas C4 C5 inseremosquito C1 inseremosquito C2 inseremosquito C3 inseremosquito C4 inseremosquito C5 iniciasimulacao 100 FIM

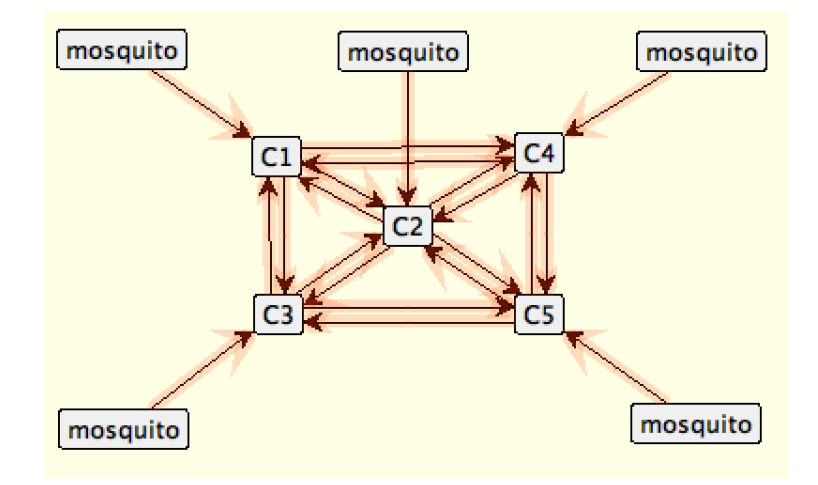

## **Agente não atua (atuação prorrogada)**

AGENTE\_ATUA 99999 MOSQUITO\_BOTA 5 inserecasa C1 inserecasa C2 inserecasa C3 inserecasa C4 inserecasa C5 ligacasas C1 C2 ligacasas C1 C3 ligacasas C1 C4 ligacasas C2 C3 ligacasas C2 C4 ligacasas C2 C5 ligacasas C3 C5 ligacasas C4 C5 inseremosquito C1 inseremosquito C2 iniciasimulacao 100 FIM

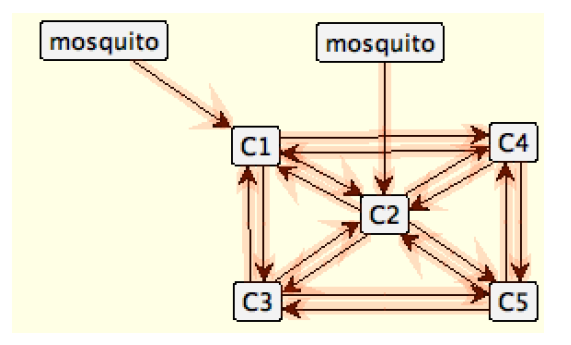

## **Nenhum mosquito nasce (nascimento prorrogado)**

AGENTE\_ATUA 5 MOSQUITO\_BOTA 99999 inserecasa C1 inserecasa C2 inserecasa C3 inserecasa C4 inserecasa C5 ligacasas C1 C2 ligacasas C1 C3 ligacasas C1 C4 ligacasas C2 C3 ligacasas C2 C4 ligacasas C2 C5 ligacasas C3 C5 ligacasas C4 C5 inseremosquito C1 inseremosquito C2 iniciasimulacao 100 FIM

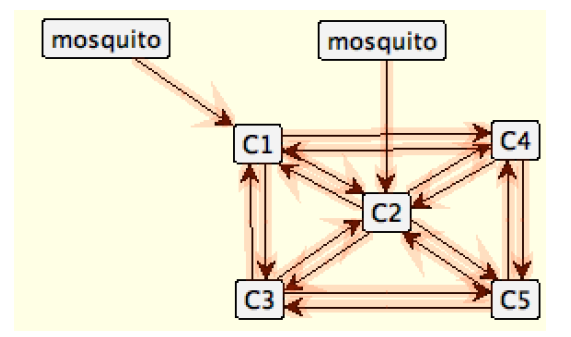

## **Possibilidades grandes do agente acabar com todos mosquitos**

AGENTE\_ATUA 1 MOSQUITO\_BOTA 99999 inserecasa C1 inserecasa C2 inserecasa C3 inserecasa C4 inserecasa C5 ligacasas C1 C2 ligacasas C1 C3 ligacasas C1 C4 ligacasas C2 C3 ligacasas C2 C4 ligacasas C2 C5 ligacasas C3 C5 ligacasas C4 C5 inseremosquito C1 inseremosquito C2 iniciasimulacao 100 FIM

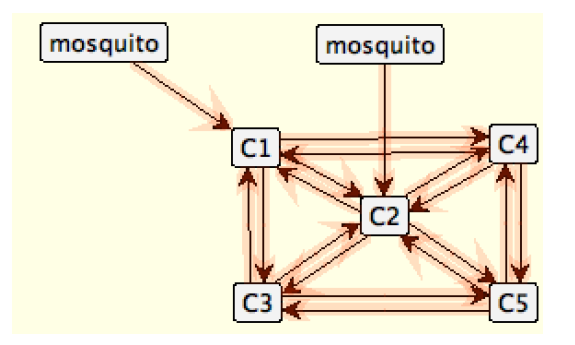

### **Nascimentos a todo momento**

AGENTE\_ATUA 5 MOSQUITO\_BOTA 1 inserecasa C1 inserecasa C2 inserecasa C3 inserecasa C4 inserecasa C5 ligacasas C1 C2 ligacasas C1 C3 ligacasas C1 C4 ligacasas C2 C3 ligacasas C2 C4 ligacasas C2 C5 ligacasas C3 C5 ligacasas C4 C5 inseremosquito C1 inseremosquito C2 iniciasimulacao 50 FIM

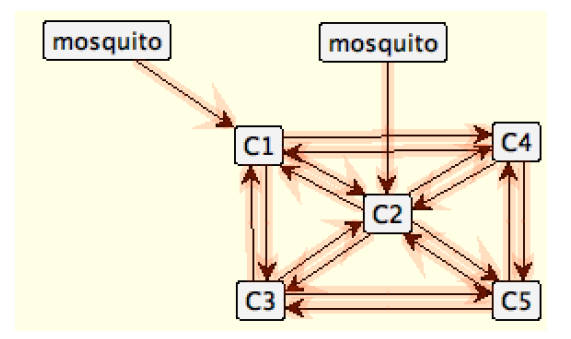